CS 3101-2 - Programming Languages: Scala Lecture 2: Classes and Objects / Inheritance / Imports

Daniel Bauer (bauer@cs.columbia.edu)

October 29, 2014

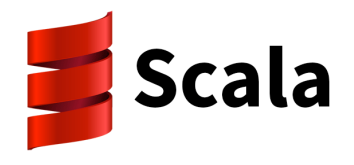

Daniel Bauer [CS3101-2 Scala - 02 - Classes and Objects / Inheritance / Imports](#page-46-0) 1/32

<span id="page-0-0"></span>つくへ

## **Contents**

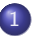

#### 1 [Object Oriented Programming](#page-7-0)

- [Classes, Methods and Instances](#page-8-0)
- **•** [Singleton Objects](#page-19-0)
- **o** [Inheritance](#page-25-0)

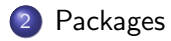

 $\leftarrow$ 

э

-b

#### Indexing and slicing

```
scala > val lst = 42 :: 23 :: 5 :: Nil;
lst: List[Int] = List(42, 23, 5)scalar > 1st(0) // indexing
res2 \cdot Int = 42scal > lst.slice (1,3) // slicing
res4: List[Int] = List(23, 5)
```
and in

化重压 化重压 医

 $\eta$ aa

#### Reversing and sorting

```
scala> val lst = List(1,3,2)lst: List[Int] = List(1, 3, 2)scala> 1st. reverse // Reverse the list
res1: List [Int] = List(2, 3, 1)scala > 1st sorted
res2: List [Int] = List(1, 2, 3)
```
and in

化重压 化重压 医

 $\eta$ an

## Parametric Types

- Typically want to specify type of elements of a collection.
- Using generic classes.

```
scala> val x : List [Int] = 1 :: 2 :: 3 :: Nil
x: List[Int] = List(1, 2, 3)scala> val y : List [Int] = 1 :: 2 :: "Hello" :: Nil
< console >:7: error : type mismatch ;
 found : List [Any]
 required : List [ Int ]
       val y : List [Int] = 1 :: 2 :: "Hello" :: Nil
```
 $\Omega$ 

(Brix 1986)

### Parametric Types

- Typically want to specify type of elements of a collection.
- Using generic classes.

```
scala> val x : List [Int] = 1 :: 2 :: 3 :: Nil
x: List[Int] = List(1, 2, 3)scala> val y : List [Int] = 1 :: 2 :: "Hello" :: Nil
< console >:7: error : type mismatch ;
found : List [Any]
required : List [ Int ]
       val y : List [Int] = 1 :: 2 :: "Hello" :: Nil
scala> val x = 1 :: 2 :: "Hello" :: Nilx: List[Any] = List(1, 2, Hello)scala > x(2) // Don't know specific type of this element
res0 : Any = Hello
```
イロメ イ何 メイヨメ イヨメ ニヨ

 $\Omega$ 

## Scala's Type Hierarchy

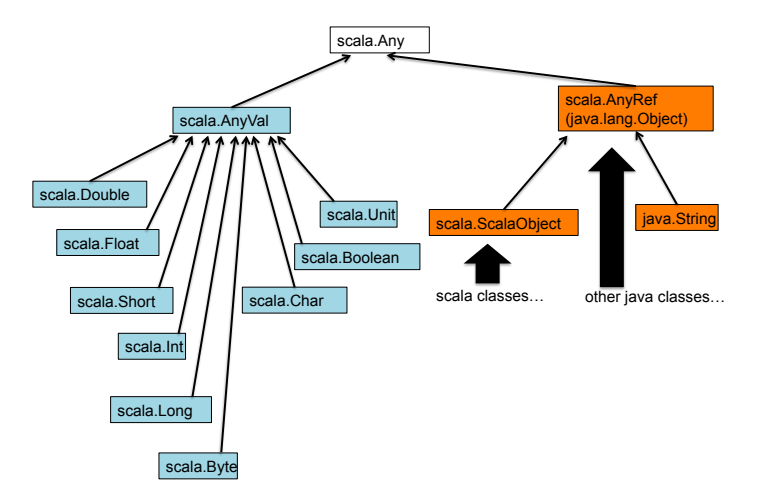

 $299$ 

メロメ メ都 メメ きょく ミメー

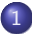

1 [Object Oriented Programming](#page-7-0)

- [Classes, Methods and Instances](#page-8-0)
- [Singleton Objects](#page-19-0)
- **o** [Inheritance](#page-25-0)

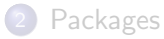

 $\Box$ 

<span id="page-7-0"></span>つくへ

- Objects contain complex collections of data.
- Objects have some functionality to operate on the data.
	- $\blacktriangleright$  Mutate some data in the object.
	- $\triangleright$  Perform some computation using data within the object and return the result.
- <span id="page-8-0"></span>• Classes define *blueprints* for Objects.

#### A Data Type for Rational Numbers

```
scal > val one Half = new Rational (1,2)oneHalf : Rational = 1/2
scal \in \mathbb{R} \setminus val twoThirds = new Rational (2,3)oneHalf : Rational = 2/3
scala> (oneHalf / 7) + (1 - twoThirds)
res0: Rational = 17/42
```
- K 로 K K 코 K - 코 - 10 Q Q Q

 $1.7.1$   $1.7.1$ 

```
scal class Rational (n: Int, d: Int)
defined class Rational
scala > val one Half = new Rational (1, 2)oneHalf : Rational = Rational@58c1a471
```
**Kロト (伊)** 

 $299$ 

化重氮化重氮 重

## Classes: Primary Constructor

```
class Rational (n: Int, d: Int) {
    printhn("Create d " + n + "/" + d)}
scala > val r = new Rational(1,2)Created 1/2
r: Rational = Rational@3394da56
```
and in - 6 ∢ Bi

→ イヨ→ 三国

 $\Omega$ 

## Classes: Adding Methods

```
class Rational (n: Int, d: Int) {
    def +(other : Rational): Rational = {val new_n = n * other.d + other.n * d
        val new_d = d * other.dnew Rational (n * other.d + other.n * d)}
}
```
and an

4. 重

化重 经一

## Classes: Adding Methods

```
class Rational (n: Int, d: Int) {
    def +(other : Rational): Rational = {val new_n = n * other.d + other.n * d
        val new_d = d * other.dnew Rational (n * other d + other n * d)}
}
```

```
$ scalac Rational . scala
Rational . scala :5: error : value d is not a member of
this Rational
        val new n = n * other d + other n * d\hat{ }...
```
**A Break** 

- 4 時

### Defining Classes: Adding fields

```
class Rational (n: Int, d: Int) {
    val numer = n
    val denom = d
    def +(other : Rational): Rational = {val new_n = numer * other . denom + other . numer * denom
        val new_d = denom * other . denom
        new Rational (new_n, new_d)
   }
}
```
- イヨ メーコヨ

#### Defining Classes: Adding fields

```
class Rational (n: Int, d: Int) {
    val numer = n
   val denom = d
    def +(other : Rational): Rational = \{val new_n = numer * other . denom + other . numer * denom
        val new_d = denom * other . denom
        new Rational (new_n, new_d)
   }
}
scala > new Rational (1,2) + new Rational (3,4)res4 : Rational = Rational@2a491adf
```
그리 그는 어디 그는 것이 좋아.

 $\eta$ an

## Defining Classes: Overriding Methods

```
class Rational (n: Int, d: Int) {
    val numer = n
    val denom = d
    override def toString = numer + ''/'' + denom
    def +(other : Rational): Rational = {
        val new n = numer * other. denom + other . numer * denom
        val new_d = denom * other . denom
        new Rational (new_n, new_d)
    }
}
scal > new Rational (1,2) + new Rational (3,4)res4: Rational = 10/8
```
**KERKER E KAQO** 

## Classes: Auxiliary Constructors

```
class Rational (n: Int, d: Int) {
    val numer = n
    val denom = d
    def this (n : Int) = this(n, 1) // auxiliary constructor
    override def toString = numer + ''/'' + denom
    def +(other : Rational): Rational = \{val new_n = numer * other . denom + other . numer * denom
        val new_d = denom * other. denom
        new Rational (new_n, new_d)
    }
}
scala> new Rational (3)
Res0 : Rational (3/1)
```
### Classes: Private Methods and Fields

```
class Rational (n: Int. d: Int) {
    // Private val to store greatest common
    // divisor of n and d
    private val g = \gcd(n \cdot abs, d \cdot abs)val numer = n / gval denom = d / gdef this (n : Int) = this(n, 1) // auxiliary constructor
    override def toString = numer + ''/'' + denom
    def +(other : Rational): Rational = {val new n = numer * other. denom + other . numer * denom
        val new d = denom * other . denom
        new Rational (new n, new d)
    }
    // Private method to compute the greatest common divisor
    private def gcd(a : Int, b : Int): Int =
      if (b == 0) a else gcd(b, a \nmid b)}
scala> new Rational (2/4)
Res0 : Rational (1/2)
                                                           \overline{a}
```
Daniel Bauer [CS3101-2 Scala - 02 - Classes and Objects / Inheritance / Imports](#page-0-0) 16/32

 $\eta$ a

## Singleton Objects

- There are no static methods in Scala.
- Instead Scala supports singleton objects.

 $\sim$   $\sim$ 

<span id="page-19-0"></span>∍  $\,$ 

# Singleton Objects

- **There are no static methods in Scala.**
- Instead Scala supports singleton objects.
- Many use cases:
	- $\triangleright$  Single point access to a common resource (large data structures...)
	- $\blacktriangleright$  Repository for utility methods.
	- ▶ Companion objects for classes (same name as Class) to define "static" methods and factories.
	- $\triangleright$  Writing Scala applications.

4 17 18

# Singleton Objects

- **There are no static methods in Scala.**
- Instead Scala supports singleton objects.
- Many use cases:
	- $\triangleright$  Single point access to a common resource (large data structures...)
	- $\blacktriangleright$  Repository for utility methods.
	- $\triangleright$  Companion objects for classes (same name as Class) to define "static" methods and factories.
	- $\triangleright$  Writing Scala applications.

```
object RationalSummer {
    var sum : Double = 0.0def add(r : Rational) = \{ sum += r_number. to Double/ r . denom . toDouble ; sum }
}
```
 $\left\langle \begin{array}{ccc} 1 & 0 & 0 \\ 0 & 0 & 0 \end{array} \right\rangle$ 

 $\Omega$ 

## Companion Objects and apply

```
object Rational { // Companion object for the class Rational
    def invertRational(r : Rational) =
                    new Rational (r.denom, r.numer)
    def apply (n: Int, d: Int) = new Rational(n, d)def apply(n: Int) = new Rational(n)}
scala > val r = Rational (1, 2) + Rational (3)r: Rational = 7/2scala> Rational.invertRational(r)
res0: Rational = 2/7
```
#### • Scala converts  $f(a)$  into  $f.\text{apply}(a)$ .

**KERKER E MAG** 

# Scala Applications

#### file FractionApp.scala

```
object FractionApp {
    def main (args: Array [String]) {
        println (Rational (1,2) + Rational (2,3))
    }
}
```
a mills

点

э  $\rightarrow$ 

## Scala Applications

#### file FractionApp.scala

```
object FractionApp {
    def main (args: Array [String]) {
        println (Rational (1,2) + Rational (2,3))
    }
}
```

```
$ scalac FractionApp . scala
$ ls
FractionApp$ . class
FractionApp . class
FractionApp . scala
Rational$ . class
Rational . class
Rational . scala
RationalSummer$ . class
RationalSummer . class
$ scala FractionApp
7/6
```
Daniel Bauer [CS3101-2 Scala - 02 - Classes and Objects / Inheritance / Imports](#page-0-0) 19/32

 $\sim$   $\sim$ 

45

オーモー

 $\sqrt{2}Q$ 

 $\leftarrow \Xi \rightarrow$ 

#### Inheritance

```
class Rectangle (w: Double, h: Double) {
    def area = w * hval description = " Rectangle "
}
```
and in

同 κÞ <span id="page-25-0"></span>あいま ヨード

#### Inheritance

```
class Rectangle (w: Double, h: Double) {
    def area = w * hval description = " Rectangle "
}
class Square (w: Double) extends Rectangle (w, w) {
    override val description = " Square "
}
```
a mills

化重 经一

#### Abstract Classes

```
abstract class Shape {
    def area : Double
    val description : String
    override def toString = description + ", size: "+area
}
class Rectangle (w: Double, h: Double) extends Shape {
    def area = w * hval description = " Rectangle "
}
class Square (w: Double) extends Rectangle (w, w) {
    override val description = " Square "
}
scal \ge val x = new Square (3)
x: Square = Square, size: 9.0
```
### Overriding Methods and Fields

```
abstract class Shape {
    def area : Double
    val description : String
    override def toString = description + ", size: "+area
}
class Blob extends Shape {
    val area : Double = 12;
    val description = "Blob"
}
scal \times val \times = new Blobx: Blob = Blob, size: 12.0
```
4 17 18

化重 医二重

## Making Members Final

```
abstract class Shape {
    def area : Double
    final val description : String = " Shape "
    override def toString = description + ", size: "+area
}
class Blob extends Shape {
    val area : Double = 12;
    val description = " Blob "
}
< console >:10: error : overriding value description in class
Shape of type String ;
value description cannot override final member
           val description = " Blob "
                \hat{ }
```
- K 로 ▶ K 로 ▶ - 로 - YO Q @

 $\left\langle \begin{array}{ccc} 1 & 0 & 0 \\ 0 & 0 & 0 \end{array} \right\rangle$ 

## Class Diagram for Shapes

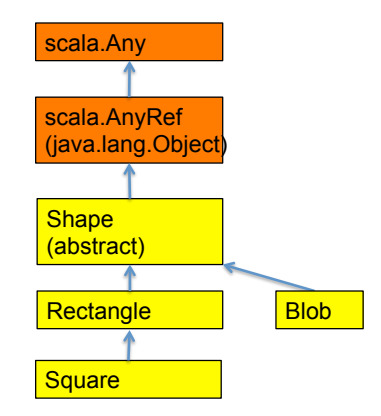

Daniel Bauer [CS3101-2 Scala - 02 - Classes and Objects / Inheritance / Imports](#page-0-0) 24/32

目

 $299$ 

 $\mathbf{A} \equiv \mathbf{A} \times \mathbf{A} \equiv \mathbf{A}$ 

一个问

 $\sim$ 

4 0 8

## Polymorphism and Dynamic Binding

Call a different method/value based on the object type.

```
scal \times val x = new Rectangle (2,3)x: Rectangle = Rectangle, size: 6.0scal \vee val y = new Square (5)
y: Square = Square, size: 25.0scal \ge val z = new Blobz: Blob = Blob, size: 12.0
```
 $200$ 

医心室 医心室

## Polymorphism and Dynamic Binding

Call a different method/value based on the object type.

```
scala> val x = new Rectangle (2, 3)x: Rectangle = Rectangle, size: 6.0scal \vee val y = new Square (5)
y: Square = Square, size: 25.0scal \ge val z = new Blobz: Blob = Blob, size: 12.0
scal > val 1 : List [Shape] = List (x,y,z)l: List [Shape] = List (Rectangle, size: 6.0,
                       Square, size: 25.0,
                      Blob, size: 12.0)
```
KINKIN I MAG

## Polymorphism and Dynamic Binding

Call a different method/value based on the object type.

```
scala> val x = new Rectangle (2, 3)x: Rectangle = Rectangle, size: 6.0scal \vee val y = new Square (5)
y: Square = Square, size: 25.0scal > val z = new Blob
z: Blob = Blob, size: 12.0
scal > val 1 : List [Shape] = List (x,y,z)l: List [Shape] = List (Rectangle, size: 6.0,
                       Square, size: 25.0,
                       Blob , size : 12.0)
scala > for (x < -1) println(x . description + " + x . area)Rectangle 6.0
Square 25.0
Blob 12.0
                                            イロメ イ母メ イヨメ イヨメー
```
Daniel Bauer [CS3101-2 Scala - 02 - Classes and Objects / Inheritance / Imports](#page-0-0) 25/32

## Defining Generic Classes

```
class Stack [T] {
  var elems: List [T] = Nildef push(x: T) { elems = x :: elems }
  def top: T = elements. headdef pop () { elems = elems . tail }
}
```
**←ロ ▶ ← ← 冊 ▶** 

→ (重)→ → 重)→ 一重

 $\Omega$ 

#### [Object Oriented Programming](#page-7-0)

- [Classes, Methods and Instances](#page-8-0)
- [Singleton Objects](#page-19-0)
- **·** [Inheritance](#page-25-0)

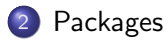

 $\leftarrow$ 

э  $\rightarrow$  <span id="page-35-0"></span> $2Q$ 

# Creating Packages

- Goal: Modularize programs, so that parts of it can be re-used.
- Package are special objects that define a set of member classes, objects and other packages.

 $2Q$ 

# Creating Packages

- Goal: Modularize programs, so that parts of it can be re-used.
- Package are special objects that define a set of member classes, objects and other packages.
- Option 1: package statement at the beginning of file.

```
package bobsrockets . navigation
```
class Navigator

つくい

# Creating Packages

- Goal: Modularize programs, so that parts of it can be re-used.
- Package are special objects that define a set of member classes, objects and other packages.
- Option 1: package statement at the beginning of file.

```
package bobsrockets . navigation
```

```
class Navigator
```
• Option 2: multiple packages in one file

```
package bobsrocket . navigation {
    class Navigator
}
```
つくい

### Creating Packages - Nested Packages

```
package bobsrocket {
    package navigation {
        class Navigator
        package tests {
             class NavigatorSuite
        }
    }
}
```
a mills

- 4 国 ドー

#### Packages - Concise Access To Related Code

```
package bobsrocket {
    package navigation {
        class Navigator {
             val map = new StarMap
        }
        class StarMap
    }
    class Ship {
        val nav = new navigation . Navigator
    }
    package fleets {
        class Fleet {
             def addShip () = new Ship
        }
    }
```
4 17 18 - 6 Geographic Co

#### Can always use fully qualfied package name

val navigator = new bobsrocket . navigation . Navigator

a mills

→ 手→

Can always use fully qualfied package name

val navigator = new bobsrocket . navigation . Navigator

• import allows you to access items by their name alone (without prefix)

import bobsrocket . navigation . Navigator val navigator = new Navigator

Can always use fully qualfied package name

val navigator = new bobsrocket . navigation . Navigator

• import allows you to access items by their name alone (without prefix)

import bobsrocket . navigation . Navigator val navigator = new Navigator

#### **Or use wildcards**

```
import bobsrocket . _
val navigator = new Ship
```
 $\Omega$ 

Can always use fully qualfied package name

val navigator = new bobsrocket . navigation . Navigator

• import allows you to access items by their name alone (without prefix)

import bobsrocket . navigation . Navigator val navigator = new Navigator

#### **Or use wildcards**

```
import bobsrocket . _
val navigator = new Ship
```
• Or import the package itself

```
import bobsrocket . navigator
    val navigator = navigator . Navigator
```
( □ ) ( 何 )

 $\Omega$ 

## import Is Even More Flexible

- Can use import anywhere in code.
- Can import specific methods of singleton objects...

```
def printAndAdFraction (r : Rational) = {println(r)import RationalSummer . add
    val total = add(r)}
```
 $QQ$ 

## import Is Even More Flexible

- Can use import anywhere in code.
- Can import specific methods of singleton objects...

```
def printAndAdFraction (r : Rational) = {println(r)import RationalSummer . add
    val total = add(r)}
```
• ...or members of any other object.

```
def printDenominator (r : Rational) = {import r . _
    println (denom);
}
```
<span id="page-46-0"></span> $\Omega$